# **Ns2 Manual For Wireless Networks**

Eventually, you will entirely discover a further experience and completion by spending more cash. yet when? reach you acknowledge that you require to acquire those all needs later than having significantly cash? Why dont you try to get something basic in the beginning? Thats something that will lead you to comprehend even more with reference to the globe, experience, some places, gone history, amusement, and a lot more?

It is your categorically own become old to do its stuff reviewing habit. in the course of guides you could enjoy now is **Ns2 Manual For Wireless Networks** below.

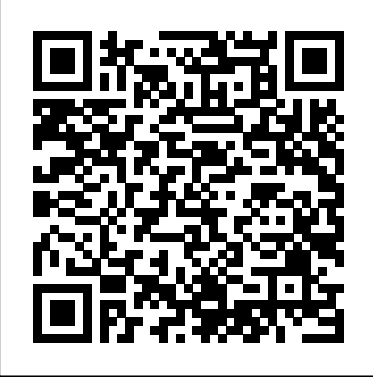

**Ns2 Wireless Projects | Projects in Wireless Sensor Network**

The Network Simulator - ns-2. Note: The project has migrated these web pages to a wiki.This page can now be found here.. Ns is a discrete event simulator targeted at networking research. Ns provides substantial support for simulation of TCP, routing, and multicast protocols over wired and wireless (local and satellite) networks.

The Network Simulator ns-2: Documentation In addition to the information here, other documentation is listed on the main ns-2 web page. The ns Manual. The ns Manual (formerly known as ns Notes and Documentation) is the main source of documentation.It is available in three formats:

**PROTOCOLS AND MODELS SUPPORT BY NS2 IN WIRELESS NETWORKS**

Keywords— MAN, NS2, PAN, WAN, WIRELESS. I. INTRODUCTION IRELESS network is a computer network that is ... Wireless networks transfer data, such as email messages and - files, but advancements in the performance of wireless ... C++ and TCL and 350 page manual. ns-2 is portable tool that

#### **Ns2 Manual For Wireless Networks**

Home / Ns2 Manual Network Simulator is a

package of tools that simulates behavior of networks. Ns are a discrete event simulator targeted at networking research.

#### **Ns2 Manual for creating node in network Simulator Projects**

Ns2 For Wireless Networks 1 Ns2 For Wireless Networks PDF [BOOK] Ns2 For Wireless Networks Yeah, reviewing a ebook ns2 for wireless networks could ensue your near connections listings. This is just one of the solutions for you to be successful. As understood, finishing does not suggest that you have astounding points.

#### **Ns2 For Wireless Networks - ibest9.com**

Ns2 Tutorial for engineers.For Creating latest ad hoc network,wireless sensor network simulations using ns2 contact us for best implementation.Our staff helps in clearing all your doubts with best effort.Get guidance for better implementation of ns2 projects.

#### **Ns2 Tutorial for beginner - Network simulator 2 | Ns2 ...**

Wireless Network Setup The wireless network can **Network simulator 2** be created in NS2 using the components of a mobile node and its configurations in every layer. Nodes can be deployed either randomly or in a deterministic manner in flat-grid network

space.

#### **NS2 Wireless Examples | NS2 Wireless Simulations | S-Logix**

Ns2 pdf contains the information of what are all the wireless network communications are presented and how it will Download Ns2 Pdf document about research topic in wireless. Ns2 pdf contains the information about wireless network communications and how it works.Research topics on wireless network communication.Download ns2 pdf.

#### **Download Ns2 Pdf document about research topic in wireless.**

13.6 A 600µW Bluetooth low-energy front-end receiver in 0.13µm CMOS technology-Wireless Sensor Networks Projects in Ns2: Charging Time Characterization for Wireless RF Energy Transfer-Wireless Sensor Networks Projects in Ns2: Computing the Rate Distortion Region for the CEO Problem With Independent Sources-Wireless Sensor Networks Projects in Ns2

# **Wireless Sensor Networks Projects in Ns2 -**

SIMPLE WIRELESS PROGRAM IN NS2 Simple Wireless Program in NS2 is the best way to learn about how to code in NS2. NS2 is one of the best simulation tool used by majority of scholars

today due to its highlighted features like support for OOPs concept, C++ programming fundamentals, real time emulation support etc. NS2 is used to simulate both wired and wireless networks; here we have focused on ...

#### **SIMPLE WIRELESS PROGRAM IN NS2 - NS2 Project**

i am doing my final year project in ns2 on routing protocols of wireless sensor network. plz help me how can i learn ns2, i have learnt how to make a 3 node scenario and communication between them. but implementation of protocol is a difficult task for me. any easy website or manuals other than isi.edu marc gareil, i will be thankful.

#### **NS2: Sample Coding in Wireless**

It is the one of the rising technology have many INTRODUCTION IRELESS network is a computer advantages than wired communication network. We network that is ... Wireless networks transfer offer NS2 wireless projects for B.Tech students data, such as email messages and - files, but with various technologies. We offer NS2 wireless advancements in the performance of wireless ... projects for both college students and scholars. C++ and TCL and 350 page manual. ns-2 is It is easy to develop and flexible to support various network performance. Wireless Channels:

#### **Ns2 Wireless Projects | Projects in Wireless Sensor Network**

Wireless sensor network (WSN) applications typically involve the observation of some physical phenomenon through sampling of the environment. Mobile wireless sensor networks (MWSNs) are a particular class of WSN in which mobility plays a key role in the execution of the application.

#### **NS2 Projects in Wireless Sensor Networks | WSN Final Year ...**

protocols and models support by ns2 in wireless networks ns2 program tutorial for wireless topology ns2 program tutorial for wired topology ns2 program tutorial for wired cum wireless and mobile ip simulations to implement a new protocol programs for you tour de ns2 e-shelf

#### **NETWORK SIMULATOR 2.0: NS2 PROGRAM TUTORIAL FOR WIRELESS ...**

Keywords— MAN, NS2, PAN, WAN, WIRELESS. I. portable tool that

#### **Design and Simulation of Wireless Network using NS-2**

The Network Simulator - ns-2. Note: The project has migrated these web pages to a wiki.This page can now be found here.. Ns is a discrete event simulator targeted at networking research. Ns

provides substantial support for simulation of for the wireless simulation. We will call this TCP, routing, and multicast protocols over wired file simple-wireless.tcl. ... (now renamed as ns and wireless (local and satellite) networks. Manual). At the beginning of a wireless

#### **The Network Simulator - ns-2**

protocols and models support by ns2 in wireless networks A wireless network is any type of computer network that uses wireless data connections for connecting network nodes. Wireless networking is a method by which homes, telecommunications networks and enterprise (business) installations avoid the costly process of introducing cables into a ...

#### **PROTOCOLS AND MODELS SUPPORT BY NS2 IN WIRELESS NETWORKS**

to produce a new Routing Agent with Fixed Routing Table. Calculate Routing Performance Metric from trace file; Summary of ns-2 bugs for recieves radio signals through air wireless simulation. channel.cc List-based improvement causes "Segmentation Fault". UID not valid!".

#### **Network Simulator 2 for Wireless - WINLAB**

In the first subsection, we discuss how to create and run a simple 2-node wireless network Useful in studying the dynamic nature of simulation. In second ... as with any other ns simulation, we begin by creating a tcl script

simulation, we need to ...

#### **Marc Greis' Tutorial for the UCB/LBNL/VINT Network ...**

The Network Simulator ns-2: Documentation In addition to the information here, other documentation is listed on the main ns-2 web page. The ns Manual. The ns Manual (formerly known as ns Notes and Documentation) is the main source of documentation. It is available in three formats:

#### **The Network Simulator ns-2: Documentation**

Analysis of the DSDV in network simulator-2. How What is Wireless Network?How to Write Ns2 code mac-802\_11.cc: Bug in Defer timer causes "Event successfully accomplished more than 25+ Wireless for Wireless Network? Wireless network is a communication system which transmits and medium.Wireless Network generally refers to Wifi networks or 3g/4g data services. We have network simulation using ns2 code.

#### **Ns2 Code for Wireless Network simulation | NS2 Simulator**

communication networks. Simulation of wired as well as wireless network functions and protocols (e.g., routing algorithms, TCP, UDP) can be done Routing Performance Metric from trace file; Summary of ns-2 using NS2. In general, NS2 provides users with a bugs for wireless simulation. channel.cc List-based way of specifying such network protocols and simulating their corresponding behaviors. improvement causes "Segmentation Fault". mac-802\_11.cc: Bug in Defer timer causes "Event UID not valid!".

#### **LAB MANUAL - Institute of Technology**

The ns Manual (formerly ns Notes and Documentation)1 The VINT Project A Collaboration between researchers at UC Berkeley, LBL, USC/ISI, and Xerox PARC. Kevin Fall hkfall@ee.lbl.govi, Editor Kannan Varadhan hkannan@catarina.usc.edui, Editor November 4, 2011 ns c is LBNL's Network Simulator [24].

Useful in studying the dynamic nature of communication networks. Simulation of wired as well as wireless network functions and protocols (e.g., routing algorithms, TCP, UDP) can be done using NS2. In general, NS2 provides users with a way of specifying such network protocols and simulating their corresponding behaviors.

#### **Design and Simulation of Wireless Network using NS-2**

Wireless sensor network (WSN) applications typically involve the observation of some physical phenomenon through sampling of the environment. Mobile wireless sensor networks (MWSNs) are a particular class of WSN in which mobility plays a key role in the execution of the application.

#### **Wireless Sensor Networks Projects in Ns2 - Network simulator 2**

Analysis of the DSDV in network simulator-2. How to produce a new Routing Agent with Fixed Routing Table. Calculate

Ns2 Tutorial for engineers.For Creating latest ad hoc network,wireless sensor network simulations using ns2 contact us for best implementation.Our staff helps in clearing all your doubts with best effort.Get guidance for better implementation of ns2 projects.

#### **NETWORK SIMULATOR 2.0: NS2 PROGRAM TUTORIAL FOR WIRELESS ...**

Ns2 pdf contains the information of what are all the wireless network communications are presented and how it will Download Ns2 Pdf document about research topic in wireless. Ns2 pdf contains the information about wireless network communications and how it works.Research topics on wireless network communication.Download ns2 pdf.

#### **NS2 Wireless Examples | NS2 Wireless Simulations | S-Logix Ns2 Manual for creating node in network Simulator Projects**

In the first subsection, we discuss how to create and run a simple 2-node wireless network simulation. In second ... as with any other ns simulation, we begin by creating a tcl script for the wireless simulation. We will call this file simple-wireless.tcl. ... (now renamed as ns Manual). At the beginning of a wireless simulation, we need to

... It is the one of the rising technology have many advantages than wired communication network. We offer NS2 wireless projects for B.Tech students with various technologies. We offer NS2 wireless projects for both college students and scholars. It is easy to develop and flexible to support various network performance. Wireless Channels:

SIMPLE WIRELESS PROGRAM IN NS2 Simple Wireless Program in NS2 is the best way to learn about how to code in NS2. NS2 is one of the best simulation tool used by majority of scholars today due to its highlighted features like support for OOPs concept, C++ programming components of a mobile node and its configurations in every layer. Nodes can fundamentals, real time emulation support etc. NS2 is used to simulate be deployed either randomly or in a deterministic manner in flat-grid network

both wired and wireless networks; here we have focused on ... 13.6 A 600µW Bluetooth low-energy front-end receiver in 0.13µm CMOS technology-Wireless Sensor Networks Projects in Ns2: Charging Time Characterization for Wireless RF Energy Transfer-Wireless Sensor Networks Projects in Ns2: Computing the Rate Distortion Region for the CEO Problem With Independent Sources-Wireless Sensor Networks Projects in Ns2

**LAB MANUAL - Institute of Technology**

### **Ns2 Manual For Wireless Networks**

#### **Ns2 Manual For Wireless Networks**

Home / Ns2 Manual Network Simulator is a package of tools that simulates behavior of networks. Ns are a discrete event simulator targeted at networking research.

#### **Ns2 Manual for creating node in network Simulator Projects**

Ns2 For Wireless Networks 1 Ns2 For Wireless Networks PDF [BOOK] Ns2 **Wireless Sensor Networks Projects in Ns2 - Network simulator** 2 For Wireless Networks Yeah, reviewing a ebook ns2 for wireless networks could ensue your near connections listings. This is just one of the solutions for is the best way to learn about how to code in NS2. NS2 is one of the best you to be successful. As understood, finishing does not suggest that you have astounding points.

### **Ns2 For Wireless Networks - ibest9.com**

Ns2 Tutorial for engineers.For Creating latest ad hoc network,wireless sensor network simulations using ns2 contact us for best implementation.Our staff helps in clearing all your doubts with best effort.Get guidance for better implementation of ns2 projects.

# **Ns2 Tutorial for beginner - Network simulator 2 | Ns2 ...**

Wireless Network Setup The wireless network can be created in NS2 using the space.

### **NS2 Wireless Examples | NS2 Wireless Simulations | S-Logix**

Ns2 pdf contains the information of what are all the wireless network communications are presented and how it will Download Ns2 Pdf document about research topic in wireless. Ns2 pdf contains the information about wireless network communications and how it works.Research topics on wireless network communication.Download ns2 pdf.

### **Download Ns2 Pdf document about research topic in wireless.**

13.6 A 600µ W Bluetooth low-energy front-end receiver in 0.13µ m CMOS technology-Wireless Sensor Networks Projects in Ns2: Charging Time Characterization for Wireless RF Energy Transfer-Wireless Sensor Networks Projects in Ns2: Computing the Rate Distortion Region for the CEO Problem With Independent Sources-Wireless Sensor Networks Projects in  $N\ll$ 

SIMPLE WIRELESS PROGRAM IN NS2 Simple Wireless Program in NS2 simulation tool used by majority of scholars today due to its highlighted features like support for OOPs concept, C++ programming fundamentals, real time emulation support etc. NS2 is used to simulate both wired and wireless networks; here we have focused on ...

#### **SIMPLE WIRELESS PROGRAM IN NS2 - NS2 Project**

i am doing my final year project in ns2 on routing protocols of wireless sensor network. plz help me how can i learn ns2, i have learnt how to make a 3 node scenario and communication between them. but implementation of protocol is a difficult task for me. any easy website or manuals other than isi.edu marc

gareil, i will be thankful.

### **NS2: Sample Coding in Wireless**

It is the one of the rising technology have many advantages than wired communication network. We offer NS2 wireless projects for B.Tech students with various technologies. We offer NS2 wireless projects for both college students and scholars. It is easy to develop and flexible to support various network performance. Wireless Channels:

#### **Ns2 Wireless Projects | Projects in Wireless Sensor Network**

Wireless sensor network (WSN) applications typically involve the observation **NETWORKS** of some physical phenomenon through sampling of the environment. Mobile Analysis of the DSDV in network simulator-2. How to produce a new wireless sensor networks (MWSNs) are a particular class of WSN in which mobility plays a key role in the execution of the application.

# **NS2 Projects in Wireless Sensor Networks | WSN Final Year ...**

protocols and models support by ns2 in wireless networks ns2 program tutorial for wireless topology ns2 program tutorial for wired topology ns2 program tutorial for wired cum wireless and mobile ip simulations to implement a new protocol programs for you tour de ns2 e-shelf

#### **NETWORK SIMULATOR 2.0: NS2 PROGRAM TUTORIAL FOR** WIRELESS...

Keywords— MAN, NS2, PAN, WAN, WIRELESS. I. INTRODUCTION IRELESS network is a computer network that is ... Wireless networks transfer **Marc Greis' Tutorial for the UCB/LBNL/VINT Network ...** data, such as email messages and - files, but advancements in the performance The Network Simulator ns-2: Documentation In addition to the information of wireless ... C++ and TCL and 350 page manual. ns-2 is portable tool that here, other documentation is listed on the main ns-2 web page. The ns

### **Design and Simulation of Wireless Network using NS-2**

The Network Simulator - ns-2. Note: The project has migrated these web pages to a wiki.This page can now be found here.. Ns is a discrete event simulator targeted at networking research. Ns provides substantial support for What is Wireless Network?How to Write Ns2 code for Wireless Network? simulation of TCP, routing, and multicast protocols over wired and wireless Wireless network is a communication system which transmits and recieves

(local and satellite) networks.

### **The Network Simulator - ns-2**

protocols and models support by ns2 in wireless networks A wireless network is any type of computer network that uses wireless data connections for connecting network nodes. Wireless networking is a method by which homes, telecommunications networks and enterprise (business) installations avoid the costly process of introducing cables into a ...

# **PROTOCOLS AND MODELS SUPPORT BY NS2 IN WIRELESS**

Routing Agent with Fixed Routing Table. Calculate Routing Performance Metric from trace file; Summary of ns-2 bugs for wireless simulation.  $channel.cc$  List-based improvement causes "Segmentation Fault". mac-802 11.cc: Bug in Defer timer causes "Event UID not valid!".

# **Network Simulator 2 for Wireless - WINLAB**

In the first subsection, we discuss how to create and run a simple 2-node wireless network simulation. In second ... as with any other ns simulation, we begin by creating a tcl script for the wireless simulation. We will call this file simple-wireless.tcl. ... (now renamed as ns Manual). At the beginning of a wireless simulation, we need to ...

Manual. The ns Manual (formerly known as ns Notes and Documentation) is the main source of documentation.It is available in three formats:

#### **The Network Simulator ns-2: Documentation**

radio signals through air medium.Wireless Network generally refers to Wifi networks or 3g/4g data services. We have successfully accomplished more than 25+ Wireless network simulation using ns2 code.

### **Ns2 Code for Wireless Network simulation | NS2 Simulator**

Useful in studying the dynamic nature of communication networks. Simulation of wired as well as wireless network functions and protocols (e.g., routing algorithms, TCP, UDP) can be done using NS2. In general, NS2 provides users with a way of specifying such network protocols and simulating deterministic manner in flat-grid network space. their corresponding behaviors.

# **LAB MANUAL - Institute of Technology**

The ns Manual (formerly ns Notes and Documentation)1 The VINT Project A Collaboration between researchers at UC Berkeley, LBL, USC/ISI, and Xerox PARC. Kevin Fall hkfall@ee.lbl.govi, Editor Kannan Varadhan hkannan@catarina.usc.edui, Editor November 4, 2011 ns c is LBNL's Network Simulator [24].

Ns2 For Wireless Networks 1 Ns2 For Wireless Networks PDF [BOOK] Ns2 For Wireless Networks Yeah, reviewing a ebook ns2 for wireless networks could ensue your near connections listings. This is just one of the solutions for you to be successful. As understood, finishing does not suggest that you have astounding points.

**Ns2 Tutorial for beginner - Network simulator 2 | Ns2 ...**

# **Download Ns2 Pdf document about research topic in wireless. Ns2 For Wireless Networks - ibest9.com Marc Greis' Tutorial for the UCB/LBNL/VINT Network ...**

i am doing my final year project in ns2 on routing protocols of wireless sensor network. plz help me how can i learn ns2, i have learnt how to make a 3 node scenario and communication between them. but implementation of protocol is a difficult task for me. any easy website or manuals other than isi.edu marc gareil, i will be thankful.

Wireless Network Setup The wireless network can be created in NS2 using the components of a mobile node and its configurations in every layer. Nodes can be deployed either randomly or in a

protocols and models support by ns2 in wireless networks ns2 program tutorial for wireless topology ns2 program tutorial for wired topology ns2 program tutorial for wired cum wireless and mobile ip simulations to implement a new protocol programs for you tour de ns2 e-shelf **Network Simulator 2 for Wireless - WINLAB SIMPLE WIRELESS PROGRAM IN NS2 - NS2 Project NS2: Sample Coding in Wireless**

protocols and models support by ns2 in wireless networks A wireless network is any type of computer network that uses wireless data connections for connecting network nodes. Wireless networking is a method by which homes, telecommunications networks and enterprise (business) installations avoid the costly process of introducing cables into a ...

The ns Manual (formerly ns Notes and Documentation)1 The VINT Project A Collaboration between researchers at UC Berkeley, LBL, USC/ISI, and Xerox PARC. Kevin Fall hkfall@ee.lbl.govi, Editor Kannan Varadhan hkannan@catarina.usc.edui, Editor November 4, 2011 ns c is LBNL's Network Simulator [24].

# **The Network Simulator ns-2: Documentation The Network Simulator - ns-2**

# **Ns2 Code for Wireless Network simulation | NS2 Simulator**

What is Wireless Network?How to Write Ns2 code for Wireless Network? Wireless network is a communication system which transmits and recieves radio signals through air medium.Wireless Network generally refers to Wifi networks or 3g/4g data services. We have successfully accomplished more than 25+ Wireless network simulation using ns2 code.

#### **NS2 Projects in Wireless Sensor Networks | WSN Final Year ...**

Home / Ns2 Manual Network Simulator is a package of tools that simulates behavior of networks. Ns are a discrete event simulator targeted at networking research.